# **INFORMACINĖS TECHNOLOGIJOS**

# **Kultūros paveldo informacijos pusiau automatinis valdymas ir tyrimai naudojant 3D technologijas**

#### **prof. dr. Rimvydas Laužikas**

Vilniaus universiteto Komunikacijos fakultetas, Saulėtekio al. 9, LT-10222 Vilnius El. paštas: rimvydas.lauzikas@kf.vu.lt

## **prof. dr. Albinas Kuncevičius**

Vilniaus universiteto Istorijos fakultetas, Universiteto g. 7, LT-01513 Vilnius El. paštas: a.kuncevicius@gmail.com

## **dr. Valentas Kurauskas**

Vilniaus universiteto Matematikos ir informatikos institutas, Akademijos g. 4, LT-08663 Vilnius El. paštas: valentas.kurauskas@mif.vu.lt

# **Tadas Žižiūnas**

Vilniaus universiteto Komunikacijos fakultetas, Saulėtekio al. 9, LT-10222 Vilnius El. paštas: tadas.ziziunas@kf.stud.vu.lt

# **Ramūnas Šmigelskas**

Vilniaus universiteto Istorijos fakultetas, Universiteto g. 7, LT-01513 Vilnius El. paštas: ramunas.smigelskas@gmail.com

## **Renaldas Augustinavičius**

Vilniaus universiteto Istorijos fakultetas, Universiteto g. 7, LT-01513 Vilnius El. paštas: augustinavicius@gmail.com

# **Egidijus Žilinskas**

UAB "Terra Modus", S. Žukausko g. 17, LT-08234 Vilnius El. paštas: egidijus.zilinskas@terramodus.lt

*Kultūros paveldo tyrimai ir išsaugojimas yra vienas iš pagrindinių šių dienų visuomenės iššūkių, susijusių su daugelių šiandienos socialinių, kultūrinių, technologinių aktualijų. Šiomis sąlygomis daugumai organizacijų kyla išteklių, būtinų visaverčiam paveldo monitoringui ir išsaugojimui, problema. Ypač tai ryšku šalyse, kurių BVP yra mažesnis ar politinė situacija ne tokia stabili. Straipsnyje aptariamas vienas galimų šios problemos sprendimų: informacijos valdymo metodologija grįsto požiūrio ir 3D lazerinio skenavimo technologijų taikymas kultūros paveldo srityje. Straipsnyje aptariami du tirti paveldo atvejai (pilkapiai ir Vilniaus senamiestis), siejami su dviem skirtingo informacinio pobūdžio uždavinių sprendimais – pusiau automatinės paveldo objektų paieškos natūraliame kraštovaizdyje ir paveldo objektų kaitos monitoringo metodologijos.*

*Pagrindiniai žodžiai: 3D lazerinis skenavimas, automatinis vaizdo atpažinimas, urbanizuotų vietovių monitoringas, kultūros paveldas, archeologija, pilkapis.*

#### **Įvadas**

2011–2015 metais Vilniaus universiteto mokslininkų vykdytame mokslinių tyrimų projekte "Lietuvos valstybės ištakos Dubingių mikroregiono tyrimų duomenimis" buvo sukurtas ir archeologijos paveldo pavyzdžiu testuotas kultūros paveldo objektų tyrimų metodologinis modelis, kuris buvo pagrįstas informacijos vertės konceptu, išskiriant ir detalizuojant du mokslino tyrimo proceso elementus: empirinių duomenų kaupimą ir empirinių duomenų analizę (Kuncevičiusir kt., 2015). Pagal šį modelį, nekilnojamojo kultūros paveldo objektų informacinė vertė yra suprantama kaip numatoma (tikėtina) mokslinės informacijos vertė, kuri gali būti apibrėžiama dviem būdais: kiekybiniu naujos mokslui dar nežinomos informacijos kiekio lyginimu su jau turima informacija ir sukauptos naujos informacijos potencialu kurti įvairių kapitalo formų (socialinio, inovacijų, kultūros ir kt.) pridedamąsias vertes.

Pritaikant šį požiūrį nekilnojamojo paveldo atvejui, gaunamos dvi informacinio pobūdžio priklausomybės. Pirmoji gali būti apibrėžiama per empirinių duomenų rinkimo metodo kainos ir numatytos mokslinės informacijos vertės santykį. Pažymėtina, kad archeologijos paveldo tyrimų kontekste kaina gali būti suprantama kaip tiesioginė (finansinė) metodo taikymo kaina ar (ir) laiko sąnaudos, reikalingos metodui pritaikyti. Šiuo požiūriu galima skirti brangius (lėšų ir laiko imlius) ir pigesnius bei "informatyvius" ir "mažiau informatyvius" empirinių duomenų rinkimo metodus. Antroji priklausomybė susieja potencialią kultūros paveldo objekte esamos informacijos vertę su metodo destruktyvumu. Destruktyvumas čia suprantamas kaip empirinių duomenų rinkimo metodo poveikis nekilnojamojo paveldo objektui ar tiriamam artefaktui. Visiškai neintervenciniai metodai nedaro jokios

žalos, o labiausiai intervenciniai metodai paveldo objektą visiškai sunaikina. Tokio metodo pavyzdžiu gali būti archeologiniai kasinėjimai, kurių metu paimama tik dalis archeologijos objekte esančios ir mums šiuo metu prieinamos informacijos (tai priklauso nuo šiuo laikotarpiu taikomų metodų), o kita informacija yra visiškai sunaikinama. Taigi, tikėtina, kad kuo destruktyvesnis taikomas metodas ir kuo didesnis kiekybinis metodo taikymo mastas (pavyzdžiui, tiriamas plotas), tuo didesni yra mūsų "informaciniai nuostoliai".

Remiantisšiomis dviem priklausomybėmis, buvo pagrįstas trijų lygmenų paveldo objektų tyrimo metodologinis modelis, pagal kurį skiriami trys metodų lygmenys (grupės). Pirmojo lygmens metodai – neintervenciniai. Juos taikant nepatiriama "informacinių nuostolių", bet jie leidžia santykinai nedidelėmis laiko bei lėšų sąnaudomis gauti pakankamai didelį kiekį mokslinės informacijos iš didelių teritorijų. Antrojo lygmens metodai yra grindžiami paveldo objekte vykdomais mažai intervenciniais tyrimais, kuriuos atliekant patiriami nedideli "informaciniai nuostoliai", o gaunamos informacijos kaina yra didesnė. Trečiojo lygmens metodai – stipriai destruktyvūs.Jų taikymas yra brangiausias abiem prasmėmis (tiek aukšta kaina, tiek dideli "informaciniai nuostoliai").

Šio straipsnio objektas yra vienas iš pirmojo lygmens metodų – trimačio lazerinio skenavimo technologijos taikymas nekilnojamojo kultūros paveldo objektuose. Straipsnyje aprašomų tyrimų tikslas buvo išbandyti šią technologiją kultūros paveldo objektų automatiniam atpažinimui ir jų kaitos monitoringui, siekiant optimizuoti kultūros paveldo informacijos valdymą ir didinti šios informacijos sukuriamas pridedamąsias vertes.

Automatinis vaizdo atpažinimas ir kelių vaizdų lyginimas paskutinį dešimtmetį ypač aktyviai plėtojamas saugumo ir karo tikslais kaip rašysenos identifikavimo, automatinio asmens atpažinimo pagal jo veidą ir vietovės vaizdo atpažinimo metodai, siejami su nepilotuojamų karinių orlaivių technologijų plėtra. Automatinis paveldo struktūrų atpažinimas ir monitoringas skaitmeniniame 3D žemės paviršiaus modelyje šiuo metu yra viena iš besivystančių archeologijos, istorijos, informacijos ir komunikacijos mokslų ir informacinių technologijų tarpdalykinių tyrimų sričių (Programme..., 2016). Pirmiesiems darbams, kuriais siekiama išskirti iš skaitmeninio žemės paviršiaus modelio archeologines struktūras, kurios pasižymi reljefinėmis formomis, galima priskirti amerikiečio M. A. Riley (2009) ir norvego Ø. D. Trier (2012) darbus, kurie pasirodė 2009–2012 metais. Šiuose darbuose pagrindiniu pusiau automatinio atpažinimo procesu laikoma sąsūka (angl. *convolution*) ir pagal ją gautų detekcijų klasifikacija naudojant mašininio mokymosi (angl. *machine learning*) algoritmus. Panašaus pobūdžio darbai pastaruoju metu atlikti ir Vokietijoje, ieškant medžio anglių degimo vietų netoli buvusių geležies rūdos kasyklų (Raab ir kt., 2015).

Ši metodų grupė paveldo sektoriuje gali būti pritaikyta siekiant atpažinti ir klasifikuoti artefaktus, kurti jų tipologijas, vykdyti restauravimą virtualioje aplinkoje, automatiškai pagal trimačius vaizdus nustatyti paveldo objektų pažeidimus per tam tikrą laikotarpį. Šiuo metodu taip pat galima palyginti idealų, matematiškai aprašytą paveldo objektą su tikrovės objektu, taikant metodą automatinei paveldo objektų, kurie turi aiškias paviršiaus struktūras (pilkapiai, piliakalniai), paieškai, taip pat kuriant žinių bazes ir jomis grįstas ekspertines sistemas.

Straipsnyje siekiama pristatyti pagrindinius 3D vaizdo analizės principus ir galimybes jais grįstus informacijos valdymo bei tyrimų metodus taikyti kultūros paveldo sektoriui ir paveldotvarkos veiklai optimizuoti. Tai atliekama straipsnio autorių įgyvendintų projektų pavyzdžiu. 2011–2015 metais, įgyvendinant projektą "Lietuvos valstybės ištakos Dubingių mikroregiono tyrimų duomenimis" (vykdytojas – Vilniaus universitetas, vad. prof. Albinas Kuncevičius), buvo sukurtas automatinės pilkapių paieškos pagal LIDAR duomenis programos prototipas. Tokios kompiuterizuotos priemonės tikslas – automatinis pilkapių suradimas trimačiame teritorijos LIDAR vaizde siekiant tiksliai nustatyti pilkapynų ir pilkapių skaičių bei jų geografinį išsidėstymą. Analitinės priemonės teorinis pagrindimas remiasi prielaida, kad kai kurių archeologijos objektų išorinė geometrinė forma trimatėje erdvėje gali būti aprašoma matematiniais algoritmais. Prototipui kurti pasirinktas santykinai nesudėtingas archeologijos objektas – pilkapis, kurio išsiskiriančios geometrinės savybės (požymiai) gali būti nenatūraliai apvali pagrindo forma, minimalus bei maksimalus (teoriškai įmanomas) pagrindo skersmuo, nenatūrali sampilo forma (pusrutulis) ir minimalus bei maksimalus (teoriškai įmanomas) sampilo aukštis. Kiti matematiškai apibūdinami pilkapio parametrai gali būti išvestiniai, pavyzdžiui, sampilo aukščio ir pagrindo pločio santykis – pilkapių sampilai paprastai būna gerokai suplokštėję. Kiek kitokia prieiga taikyta 2014 m. įgyvendintame projekte "Urbanizuotų vietovių paveldo automatinio monitoringo programinės įrangos prototipo sukūrimas panaudojant 3D lazerines technologijas" (vykdytojai – Vilniaus universitetas ir UAB "Terra Modus", vad. prof. Rimvydas Laužikas).

Vykdant projektą buvo sukurtas ir Vilniaus senamiesčio vieno kvartalo pavyzdžiu testuotas senamiesčio monitoringo lyginant skirtingo laikotarpio tos pačios vietovės 3D vaizdus programos prototipas. Šios programinės įrangos tikslas – pokyčių (stogo formos, stoglangių, pastatų tūrių ir t. t.) fiksavimas trimačiame teritorijos vaizde. Prototipas teoriniu lygmeniu grindžiamas prielaida, kad įprastiniais paveldo monitoringo tyrimais fiksuoti pažeidimai gali būti aprašomi matematiniais algoritmais ir dėl šios priežasties automatiškai aptinkami lyginant skirtingų laikotarpių vaizdus. Prototipui buvo pasirinkti santykinai didelės apimtiesir nesudėtingi paveldo išsaugojimo pažeidimai – pastatų tūrio kaita ir stoglangių atsiradimas / panaikinimas. Tobulinant prototipą neišvengiamai būtina aprašyti algoritmais ir analizuoti smulkesnes senamiesčių architektūros detales (pastatų puošybos elementus, langus, duris). Abiem (pilkapių ir senamiesčio) atvejais buvo pasirinktas pusiau automatinis objektų atpažinimas skaitmeniniuose žemės paviršiaus modelyje (DTM, iš angl. *digital terrain model*) ir urbanizuotos vietovės modelyje, kurie gali būti atvaizduojami tiek 2D, tiek 3D vaizdo pavidalais.

# **Technologinis sprendimas: pusiau automatinio pilkapių atpažinimo algoritmas**

Atsižvelgiant į tai, kad pilkapių automatinis atpažinimas buvo vykdomas pagal jų išorinius požymius, didžiausias dėmesys nagrinėjant Rytų Lietuvos pilkapius buvo skiriamas ne jų vidinei struktūrai ir mirusiųjų įkapėms, betšių pilkapių morfologinėms savybėms, ypač jų pagrindiniam elementui – sampilui. Chrestomatiškai laikoma, kad Rytų Lietuvos pilkapių sampilų forma nekito, o keitėsi tik jį juosiančių duobių ir

griovių morfologija. Vidurinio geležies amžiaus pilkapiams būdingos 3–4 pusmėnulio formos duobės, vėlyvojo geležies amžiaus pilkapiams – griovys, juosiantis sampilą visu jo ilgiu. Tačiau pastaruoju metu šia tipologija suabejota. Galima teigti, kad geometrijos požiūriu bet kurio laikotarpio Rytų Lietuvos pilkapiams būdingas pusrutulio formos sampilas, ties kurio apačia galima aptikti duobių arba griovį, arba nėra jokio ryškesnio pagilėjimo. Apibendrinus 870 tirtų pilkapių duomenis (už duomenų pateikimą straipsnio autoriai yra dėkingi dr. L. Kurilai), nustatyta, kad vidutinis pilkapio skersmuo yra apie 9 m, o jo standartinis nuokrypis – apie 2,66 m (tarp tirtų pilkapių pasitaiko ir labai mažų, ir labai didelių sampilų: nuo 2,5 iki 24 m skersmens). Vidutinis sampilo aukštis yra apie 0,8 m, o jo standartinis nuokrypis – apie 0,35 m (tarp tirtų pilkapių galima rasti vos virš žemės iškilusių sampilų (apie 0,15 m) ir nedidelių kalvų, kurių aukštis siekia daugiau kaip 2 m, tačiau tokie sampilai yra labiau išimtis negu taisyklė). Iš tirtų 870 pilkapių apie 250 pilkapių turėjo šiek tiek pailgus sampilus. Greičiausiai jų būtų ir daugiau, tačiau atliekant archeologinius tyrimus sampilo neatitiktis apskritimo formai buvo nefiksuojama, o tyrimų ataskaitose pateikiamas vidutinis arba didžiausias sampilo skersmuo. Apskaičiuota, kad vidutinis pailgų ir tirtų sampilų ekscentricitetas (*e*) yra 0,447±0,131. Vadinasi, sampilas, žiūrint iš viršaus, labai artimas apkirtimui, tačiau šiek tiek suplotas. Įvertinus šiuos duomenis, galima daryti išvadą, kad standartinis pilkapio sampilas yra nuo 6,34 iki 11,66 m skersmens, jis šiek tiek pailgas, o jo aukštis įvairuoja nuo 0,45 iki 1,15 m.Tokio sampilo plotas būtų nuo 32 iki 107 kv. m.

Kaip papildomas kriterijus pilkapių pusiau automatinio atpažinimo procese galėtų būtų naudojama pilkapių duobės ir grioviai. Tačiau apibendrinti jų geometrinių duomenų negalima, nes paprastai archeologinių tyrimų ataskaitose fiksuojami kasinėjimų metu jau ištirtų pilkapių duobių ir griovių dydžiai, kurie netinka atliekant automatinio pilkapių atpažinimo procedūras pagal žemės paviršiaus modelį prieš kasinėjimus. Kitas labai svarbus aspektas nagrinėjant pilkapių išorinius požymius yra jų erdvinis išsidėstymas. Rytų Lietuvos pilkapiai su griautiniu būdu palaidotais (nedegintais) mirusiųjų palaikais sudaro nedideles pilkapių grupes – po keletą arba keliolika, rečiau – kelias dešimtis pilkapių. Vėlyvesni šio arealo pilkapiai (jau su degintais mirusiųjų palaikais) gali sudaryti įvairias pilkapių grupes, kuriose pilkapių gali būtų nuo keliolikosiki kelių šimtų. Taigi, grupės gali būti išsidėsčiusios net keliasdešimties hektarų plote. Gana įdomių įžvalgų pateikta archeologo V. Vaitkevičiaus darbuose, kuriuose analizuojamos Rytų Lietuvos pilkapių išsidėstymo erdvėje ypatybės. Anot V. Vaitkevičiaus, pilkapiai grupėje gali būti išsidėstę dviem būdais: koncentruotoje sankaupoje (kupetoje) arba linijiškai. Linijiniuose pilkapynuose retai pilkapių būna daugiau kaip 20–30, o atstumas tarp jų yra daug didesnis. Kupetiniuose pilkapynuose pilkapiai išsidėstęs kompaktiškiau, juose gali būti tiek keliolika, tiek keli šimtai pilkapių. Tokiuose pilkapynuose atstumas tarp pilkapių yra gana nedidelis, dažnai pilkapiai turi po bendrą duobę ar griovį (Vaitkevičius, 2007).

Pilkapių geografinis artumas turėtų būti gana neblogas kriterinis požymis, pagal kurį būtų galima nustatyti, ar skaitmeniniame žemės paviršiaus modelyje išskirta teigiama reljefo forma yra pilkapis, ar atsitiktinis kauburys. Atrinkus keletą pilkapynų (Grabijolų (Žemaitiškių), Minčios, Kretuonų, Gedžiunėlių, Garšvinės, Pavajuonio (Rėkučių), Sidariškių, Varliškių (Orliškių) ir dar keletą), nustatyta, kad kupetiniuose pilkapynuose vidutiniškai pilkapiai vienas nuo kito (matuojant tarp centrų) yra nutolę 26±4,77 m atstumu. Taigi, šis geografinio artumo, arba kaimynystės atstumo, rodiklis gali būti pritaikytas ir pilkapių pusiau automatiniam atpažinimo procesui, ypač tais atvejais, kai tikslas yra aptikti ne pavienius pilkapius, bet naujas pilkapių grupes.

Apibendrinant Rytų Lietuvos pilkapių geometrinius duomenis, galima išskirti, kad pusiau automatinio atpažinimo procese vieni iš svarbiausių pilkapio geometrinių duomenų yra sampilo forma, sampilų geografinis artumas (kaimynystė) ir, turint pradinius duomenis, pilkapių duobės ir grioviai. Todėl pusiau automatinio pilkapio atpažinimo procedūra gali būti suvokiama kaip procesas, kurio metu žemės paviršiuje ieškoma tokių teigiamų reljefo formų, kurios labiausiai panašios į mums žinomus pilkapius. Vadinasi, čia svarbu turėti tris elementus: skaitmeninį žemės paviršiaus modelį, pilkapių geometrines klišes ir būdą, kaip pati mašina bus apmokoma atskirti, ar aptikta teigiama reljefo forma yra "pilkapiška", ar ne.

Rytų Lietuvos pilkapių automatiniam atpažinimui buvo sukurta speciali atviro kodo programa "Margo". Programa kurta pasitelkus programavimo kalbas " $C++$ " ir "Python". " $C++$ " buvo naudota detekcijų išskyrimo varikliui suprogramuoti, o "Python" ir jo bibliotekos – grafinei vartotojo sąsajai bei detekcijų klasifikavimui atlikti. Taip pat "Python" naudotas skaitmeninio žemės paviršiaus modelio, pateikiamo HFZ formatu, reikšmėms perskaityti.

Pagal išskirtus Rytų Lietuvos pilkapių požymius nuspręsta, kad detekcijų išskyrimui bus naudojamos dvi prieigos. Pirmosios

prieigos metu busieškoma teigiamų reljefo formų, kurių horizontalūs pjūviai pagal nustatytus kriterijus yra artimi apkritimui arba elipsei. Antrosios prieigos būdu bus bandoma nustatyti, kaip koreliuoja iš anksto apibrėžti pilkapių šablonai su išskirtomis reljefo formomis. Taigi, prieš pradedant detekcijų išskyrimą iš žemės paviršiaus modelio, reikia sukurti tipiškiausių ar kitaip vartotojo pasirinktų pilkapių šablonus (jie dar žinomi kaip konvoliucijos branduoliai, matricos). Programoje "Margo" pagal nutylėjimą jau yra įdiegta 16 pilkapių šablonų. Iškilus poreikiui, vartotojas gali sukurti naujus ar papildomus šablonus, pasinaudodamas įrankiu "Cut Masks". Šiuo įrankiu iš HFZ rastrų sugeneruojami šablonai pagal pilkapių kontūrus, kurie turi būti pateikti kaip poligonai rinkmenoje, išsaugotoje Esri Shapefile formatu. Tik turint šablonus, vyksta tolesnis detekcijų išskyrimas iš turimo žemės paviršiaus modelio.Atkreiptinas dėmesys, kad kol kas programa "Margo" naudoja žemės paviršiaus modelius, kurie yra išsaugoti kaip rastrai HFZ formatu.

Pirmajame pusiau automatinio atpažinimo etape iš skaitmeninio žemės paviršiaus modelio išskiriamos teigiamos reljefo formos naudojant "edge detection" metodą. Visų pirma, tuščios HFZ rastro gardelės interpoliacijos būdu yra užpildomos aukščio reikšme pagal artimiausią gardelę. Vėliau iš sutvarkyto rastro (dvimačio masyvo) gaunama vidutinė žemės paviršiaus altitudė naudojant Gauso filtrą ir taikant 7 m ilgio spindulį (parametras "averaging radius").

Tarp realaus žemės paviršiaus ir apskaičiuotos vidutinės žemės paviršiaus altitudės randami aukščių skirtumai. Skirtumai, didesni kaip  $0.6$  m (parametras  $\alpha$ slicing height"), atrenkami ir jie sujungiami kaip teigiamos reljefo formos, kurias sąlyginai galima pavadinti DDO (didelis dvejetainis objektas, angl. *binary large object*). Jiems nustatoma ir ploto reikšmė, matuojama px<sup>2</sup>  $(px^2 HFZ]$  byloje = 4 m<sup>2</sup>, o px = 2 m). Tuo pačiu metu yra apskaičiuojamas ir žemės paviršiaus "triukšmo lygis", kitaip tariant, reljefo netolygumas. Šiuo atveju dviem etapais naudojamas Gauso filtras. Pirmajame etape, naudojant 10 m spindulį (parametras "medium var freq"), apskaičiuojama vidutinė žemės paviršiaus altitudė. Nuo DDO centro pritaikomas pirmasis 14 metrų pločio buferis (parametrai "medium var radius", "medium var radius to exclude"), kuriame apskaičiuojamas žemės paviršiaus "triukšmo lygis" (išsaugomas kaip "LOCAL VARIANCE"). Antrajame "triukšmo lygio" nustatymo etape Gauso filtre naudojamas 20 m spindulys, norint gauti vidutinę žemės paviršiaus altitudę (parametras "long var freq"), bei nuo DDO centro pritaikomas 28 metrų pločio buferis (parametrai "long var radius", long var radius to exclude). Šiame buferyje apskaičiuotas žemės paviršiaus "triukšmo lygis" (išsaugomas kaip "LOCAL VA-RIANCE"). Pažymėtina, kad vartotojas, prieš pradėdamas detekcijų išskyrimą, gali keisti "triukšmo lygio" kriterijų, kuris pagal nutylėjimą programoje yra lygus 0,9 (parametras "max noise"). "Triukšmo lygis" matuojamas tam, kad tarp detekcijų nepatektų žemės paviršiaus plotų, pasižyminčių dideliais aukščių skirtumais, kurie paprastai žymi smulkiai kalvotą natūralų žemės paviršių arba skaitmeninio žemės paviršiaus modelio netikslumus (pvz., žemės paviršius buvo prastai išskirtas iš jį dengiančios augalijos ir pan.).

Pirmajame atpažinimo etape gaunamas milžiniškas DDO skaičius. Siekiant jį sumažinti, atliekamas pirminis filtravimas.Jo metu atrenkami tik tie DDO, kurių plotas yra mažesnis negu  $3 \text{ px}^2$  ir ne didesnis kaip 80 px<sup>2</sup> (parametrai: "min\_blob\_area", "max blob area"). Taip pat atmetami DDO, kurių aukštis yra didesnis kaip 1,5 m (parametras "max blob height"). Taikant šiuos kriterijus, atskiriami nedideli reljefo iškilimai nuo stambių kalvų viršukalnių bei atsijojamos labai mažos teigiamos reljefo formos.

Su DDO, kurie buvo išfiltruoti pagal jų užimamą plotą ir aukštį, tęsiamos tolesnės procedūros. Pirmiausia apskaičiuojamas kaimyninių DDO skaičius. Kaimynystė suvokiama kaip 40 m pločio buferis aplink DDO (parametras "neighbours radius"). Kaimyninių DDO skaičius išsaugomas lentelės stulpelyje "NEIGHBOURS TOTAL". DDO, kurie buvo gauti pirmojo filtravimo metu, nustatoma ir maksimali aukščio reikšmė (išsaugomas lentelėje, "MAX HEIGHT") bei jos lokacija, t. y. nustatomos koordinatės (jos išsaugomos lentelėje kaip "LONGITUDE", "LATITUDE"), ir tokia vieta yra laikoma DDO centru.

Su DDO, gautais pirmojo filtravimo metu, pagal vartotojo nurodytus šablonus apskaičiuojama sąsūka (koreliacija su vartotojo nurodytais šablonais). Sąsūkos metu šablonas perstumiamas per visą DDO plotą ir apskaičiuojamas didžiausias koreliacijos koeficientas. Šis veiksmas kartojamas su kiekvienu šablonu, o lentelėje išsaugomi kiekvieno šablono koreliacijos koeficientai ("TEMPLATE\_CORRELATION") bei apskaičiuojama šių koeficientų mediana ("MEDIAN CORRELATION").

Antrajame atpažinimo proceso etape iš DDO išskiriami kontūrai ir jie prilyginami elipsės formai. Nuo aukščiausios DDO vietos kas 0,15 m daromi horizontalūs pjūviai ir kiekviename lygyje gaunama ne daugiau kaip šeši DDO kontūrai (parametrai "ellipse\_step", "max\_n\_ellipses"). Kiekvienam DDO kontūrui mažiausių kvadratų metodu

randama geriausiai kontūrą atitinkanti elipsė. Šioms elipsėms apskaičiuojami tokie geometriniai parametrai (jie išsaugomi lentelėje): pusašių ilgiai, kontūrų vidutinės kvadratinės paklaidos elipsei bei orientacijos kampai ("ELLIPSE\_A", "ELLIPSE\_B", "ELLIPSE MSE" ir "ELLIPSE PHI").

Taip pat kiekvienam "blokui" pagal gautus kontūrus gaminamas vertikalusis profilis. Vertikaliajam profiliui sudaryti randama pirmoji elipsė, kurios pusašių įstrižainė yra didesnė negu 0,7 px ir jos vidutinė kvadratinė paklaida DDO kontūrui yra ne didesnė kaip 0,5 (parametrai "good ellipse min length", "good ellipse max mse"). Aptikus tokią elipsę, nuo DDO centro kas 1 m, didinat didįjį elipsės pusašį, gaunamas elipsių rinkinys. Tai atliekama tol, kol elipsės didysis pusašis nėra didesnis kaip 10 px (parametras  $\mu$ max ellipse radius"). Minėtame rinkinyje kiekvienai elipsei apskaičiuojamas vidutinis aukštis ir aukščio dispersija ("ELLIPSE\_PROFILE" ir "EL-LIPSE\_PROFILE\_VAR"). Apskaičiuotas vidutinis aukštis ir naudojamas nubraižant DDO vertikalųjį profilį (jis atvaizduojamas tab kortelėje "Profile", 1 pav.).

Prieš pradedant antrąjį filtravimo etapą, atliekama DDO formos transformacija. Iš pradžių DDO vertikaliajame pjūvyje ieškomas pagilėjimas, kurį sąlyginai galima vadinti DDO (realybėje – pilkapio sampilo) grioviu. Minėtas griovys ieškomas 2 m atstumu nuo DDO centro iki tos vietos, kai vertikaliojo pjūvio aukščių reikšmės pradeda didėti. Atstumas nuo šios vietos iki DDO centro pateikiamas lentelėje, stulpelyje "DITCH\_DISTANCE" (matuojama px). Jeigu "bloke" nerandamas jo griovys, pagal nutylėjimą naudojamas 6 m atstumas(parametras "default ditch dist"). Toliau, kaip ir sudarant vertikalųjį profilį, randama pirmoji DDO elipsė, kurios pusašių įstrižainė yra di-

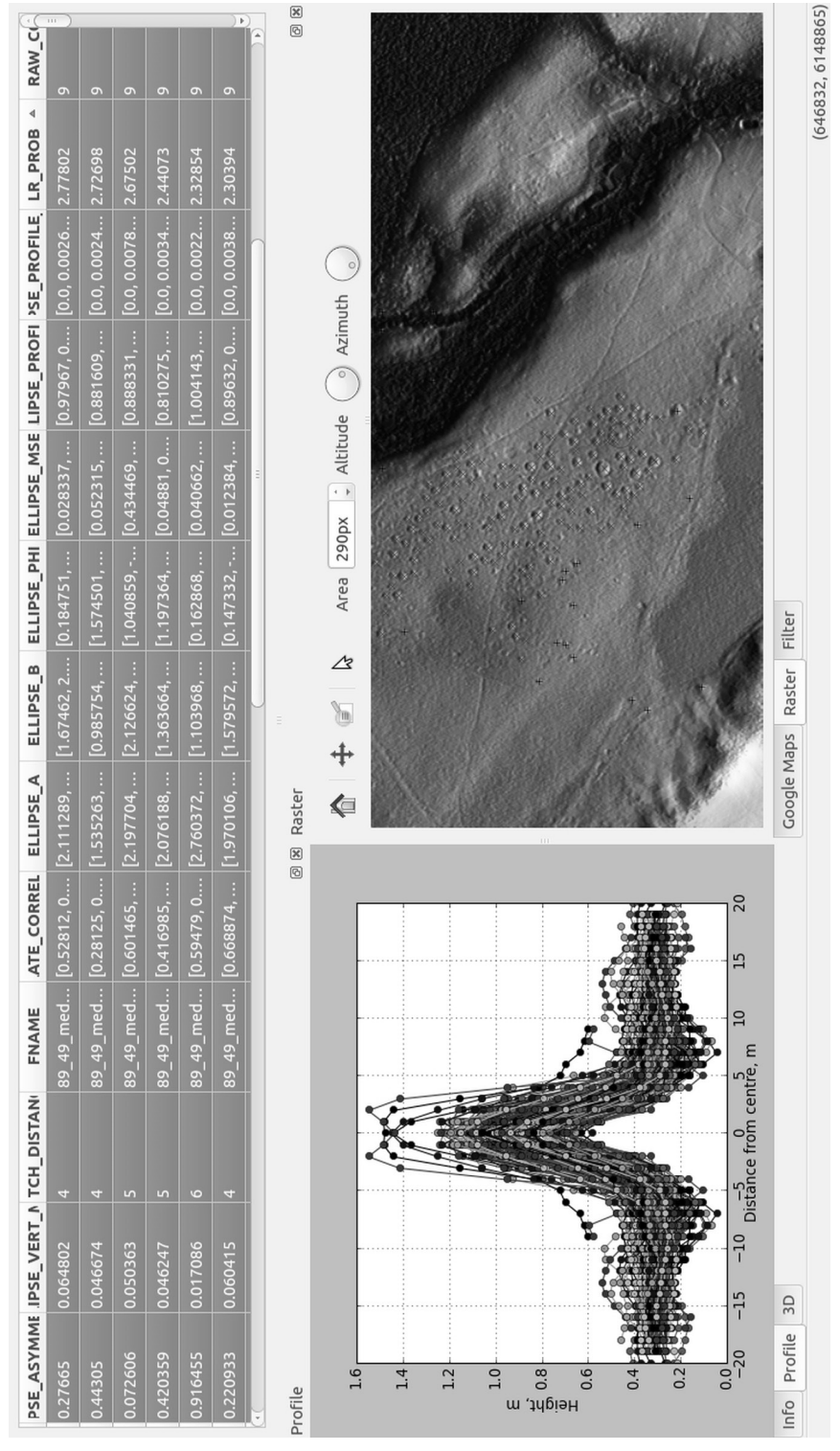

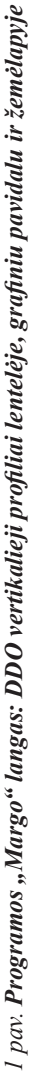

desnė negu 0,7 px ir jos vidutinė kvadratinė paklaida DDO kontūrui yra ne didesnė kaip 0,5. Šios elipsės centro koordinatės, pusašių ilgių santykis ir orientacija yra naudojami DDO tiesinei transformacijai, kurios metu gaunamas apkritimo formai artimas DDO su transformuotomis aukščių reikšmėmis. Šios reikšmės ištraukiamos tik tokiame DDO areale, kuris yra apibrėžtas DDO grioviu, taikant papildomai 2 m pločio buferį.

Išskyrus elipses, apskaičiavus ju geometrinius duomenis ir atlikus transformacijas, pradedamas taikyti antrasis filtravimo etapas, kuris susideda iš dviejų fazių. Pirmojoje fazėje detekcijoms automatiškai priskiriami tie DDO, iš kurių buvo įmanoma sugeneruoti ne mažiau kaip keturias elipses ir pirmųjų trijų elipsių didžiausia vidutinė kvadratinė paklaida neviršija 0,1 (parametrai "n\_good\_ellipses\_auto\_select" ir "good ellipse mse auto select").

Antrojoje filtravimo fazėje likusieji DDO atrenkami kaip detekcijos, jeigu jie atitinka toliau išvardytus atrankos kriterijus:

- 1) DDO plotas, kuris turi būti tarp 4 ir  $25 \text{ px}^2$  (parametrai "min mound area", ", max mound area");
- 2) DDO aukštis, kuris turi būti nuo 0,75 iki  $1,6$  m (parametrai  $\mu$ min mound height", ", "max mound height");
- 3) mažiausias DDO koreliacijos koeficientas su šablonais, kuris turi būti ne mažesnis kaip  $0,31$  (parametras  $\mu$ min median correlation");
- 4) žemės paviršiaus "triukšmo lygis" 14 m pločio buferyje aplink DDO, kuris turi būti ne didesnis kaip 0,6 (parametras ", max noise");
- 5) atitiktis elipsėms ir jų geometriniams duomenis, kai kuriuose parametruose nurodant, kokia elipsė bus naudojama atrankai (parametras "ref ellipse id"; 0 – pirmoji, 1 – antroji, 2 – trečioji

elipsė ir t. t.): a) iš DDO buvo įmanoma sugeneruoti ne mažiau kaip tris elipses (parametras .good ellipse levels"), b) pasirinktos elipsės didysis pusašis yra nuo 3,2 iki 6,2 m ilgio (parametrai "min ellipse diameter", "max ellipse diameter"), c) visų elipsių vidutinė kvadratinė paklaida turi būti ne didesnė kaip 3 (parametras "max ellipse combined mse") ir d) pasirinktos elipsės asimetrija turi būti ne didesnė kaip 1 (parametras  $\Box$ max ellipse assymetry"; apskaičiuojamas kaip pusašių santykio logaritmas ir išsaugomas lentelės stulpelyje "ELLIPSE ASSYMETRY").

Įvykdžius antrąjį filtravimo etapą, atrinktiems "blokams" yra apskaičiuojama dar keletas reikšmių. Iš pradžių nustatoma, kiek artimiausioje kaimynystėje yra DDO, kurie atitiko tiek pirmojo, tiek antrojo filtravimo kriterijus. Jų skaičius pateikiamas lentelės stulpelyje "NEIGHBOURS GOOD". Kaimynystei apskaičiuoti naudojamas 40 m pločio buferis (parametras "neighbours radius"). Taip pat 4 px spinduliu nuo DDO centro (parametras "raw heights radius") ištraukiamos absoliučių aukščių reikšmės, kurios pateikiamos lentelės stulpelyje "RAW HEIGHTS", o naudotas arealas minėtoms aukščių reikšmėmsišgauti pateikiamos lentelės stulpeliuose "RAW COLS" ir "RAW ROWS" (matuojama px).

Atlikus visus pirmiau išvardytus veiksmus, DDO tampa detekcijomis, kurios su apskaičiuotomis reikšmėmis pateikiamos lentelėje, kuri išsaugoma XYZ formatu, ir joms nustatoma dar keletas atributinių duomenų ("ID", "DESCRIPTION" ir "NAME"; pastarasis koduoja DDO numerį, iš kurio buvo gauta detekcija). Gautas detekcijas galima atvaizduoti integruotame internetiniame žemėlapyje "Google Maps" bei HFZ rastre. Esant poreikiui, kiekvienos

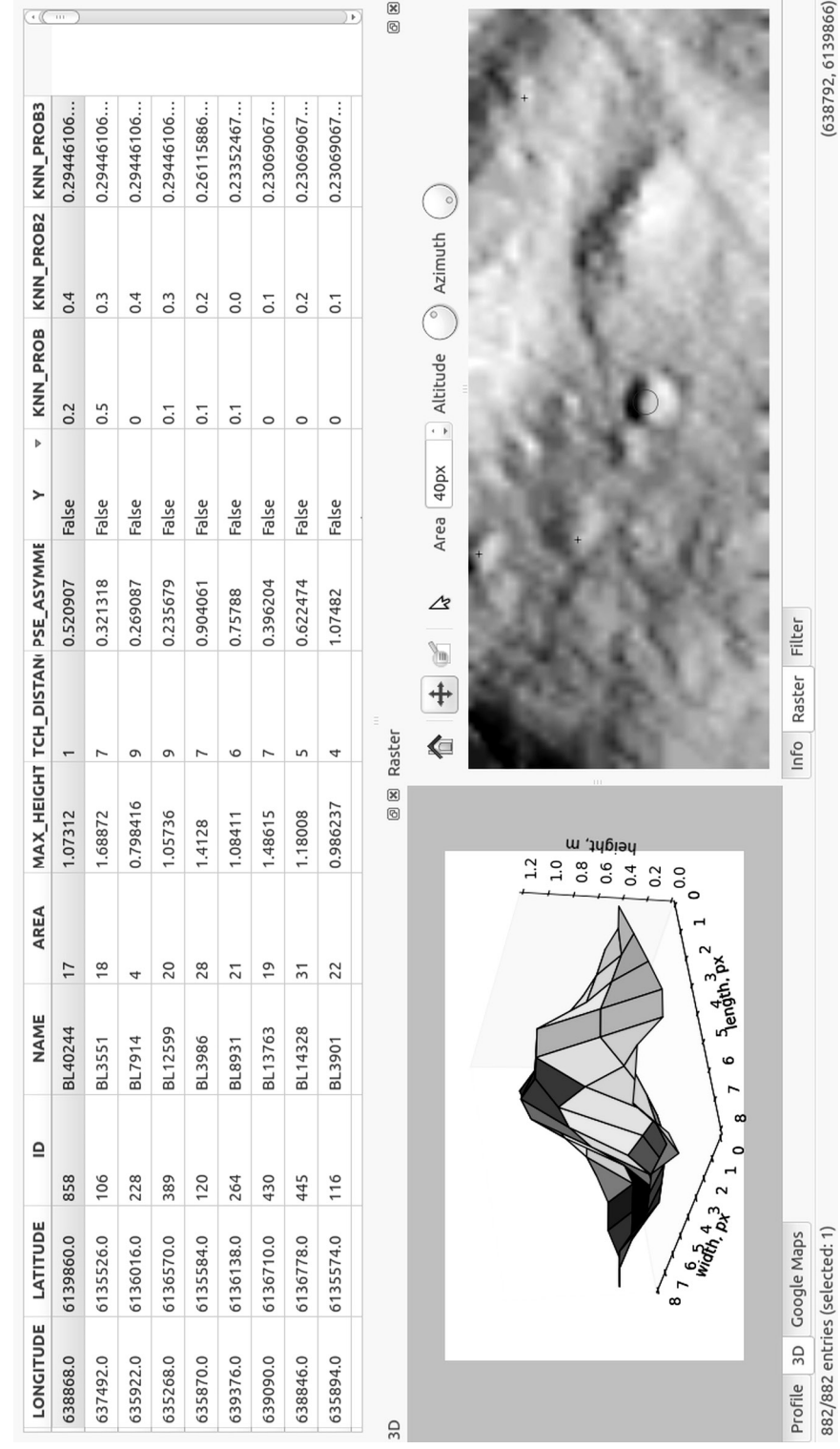

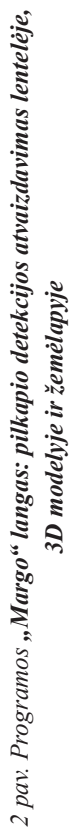

detekcijos atveju gali būti peržiūrimas jos 3D modelis arba vertikalus pjūvis (tab kortelės "3D" ir "Profile"), o pati detekcijų lentelė eksportuota kaip tekstinis failas (CSV) arba kaip Esri Shapefile (2 pav.).

Gauta detekcija iš esmės rodo, kad išskirta teigiama reljefo forma gali būti pilkapio sampilas, tačiau nieko nepasako, kiek toks priskyrimas yra pagrįstas. Norint pagerinti pilkapių atpažinimo procesą skaitmeniniame žemės paviršiaus modelyje, programoje "Margo" buvo idiegta besimokanti klasifikavimo sistema.

Taigi, pirmiausia gautos detekcijos turi būti patikrintos, ar jos tikrai yra pilkapiai. Nustačius, kad detekcija yra pilkapis, tai turi būti pažymėta stulpelyje "SCORE". Žymėjimas atliekamas skaičiais nuo 0 iki 1. Nulis reiškia, kad detekcija nėra pilkapis, vienetas – kad detekcija yra pilkapio sampilas. Taip sužymėtas detekcijų masyvas vėliau panaudojamas kaip apmokyta duomenų aibė automatiškai klasifikuojant kituose rastrų failuose išskirtas detekcijas, t. y. nustatyti, ar detekcija yra arba nėra pilkapio sampilas. Iš viso programoje "Margo" siūlomi šeši klasifikavimo metodai, naudojantys apmokytas duomenų aibės.

Pirmasis klasifikavimo metodas (jis įvardytas kaip "LinearClassifier") yra tiesinė regresija, kuri pagal nutylėjimą naudoja detekcijų plotą (px) ir aukštį (m). Tokiu būdu, remiantis vartotojo nurodyta apmokyta duomenų aibe, programa bando geriausiai tiesiškai išreikšti SCORE reikšmę per aukštį ir plotą. Pagal tai apskaičiuojama prognostinė reikšmė (arba prognozė), kad detekcija yra pilkapio sampilas. Ji pateikiama lentelės stulpelyje "LR PROB". Tuo atveju, jei tiesinė aukščio ir ploto priklausomybė egzistuoja, galima teigti, kad ši reikšmė didesnė, tuo labiau tikėtina, kad detekcija yra pilkapio sampilas.

Antruoju metodu yra naudojamas k-artimiausių kaimynų (angl. k-Nearest Neighbours) algoritmas (jis įvardytas kaip "Knn-Classifier"), kuris pagal nutylėjimą naudoja detekcijos aukščius, išsaugotus stulpelyje "RAW HEIGHTS" (k reikšmė yra lygi 10). Taikant šį algoritmą, kiekvienai detekcijai yra atrenkami dešimt panašiausių formų detekcijų, kurios yra apmokytų duomenų aibėje. Kaip rezultatas, pateikiama prognostinė reikšmė (lentelės stulpelyje "KNN PROB"), kuri nurodo, kiek tarp atrinktų dešimt panašiausių detekcijų apmokytų duomenų aibėje buvo pažymėta kaip pilkapiai. Jeigu reikšmė didesnė negu 0,1, detekcijai buvo aptikta daugiau negu vienas panašus pilkapis iš apmokytų duomenų aibės. Taigi, kuo "KNN PROB" reikšmė didesnė, tuo labiau tikėtina, kad detekcija yra pilkapio sampilas.

Kaip trečiasis klasifikavimo metodas, naudojamas SVM (atraminių vektorių mašinos) algoritmas. Tai vienas iš geriausių praktikoje žinomų klasifikavimo metodų. Kaip ir artimiausių kaimynų klasifikatoriuje, ir čia pagal nutylėjimą programą "Margo" naudoja detekcijos aukščius, išsaugotus stulpelyje "RAW HEIGHTS". Kaip rezultatas, pateikiama prognostinė reikšmė (lentelės stulpelyje "SVM PROB"), kuri nurodo, kokia tikimybė, kad detekcija yra pilkapio sampilas.

Likusieji trys klasifikatoriai yra kompoziciniai. Pirmasis kompozicinis klasifikatorius "ProximityClassifier" pirmiausia kiekvienai detekcijai apskaičiuoja prognostinę reikšmę pagal k-artimiausių kaimynų algoritmą (pagal nutylėjimą naudojami detekcijos aukščiai, išsaugoti stulpelyje "RAW HEIGHTS"; k reikšmė lygi 10). Tuomet kaimynystėje (40 m spinduliu) esančių detekcijų prognostinės reikšmės (jų suma) kartu su detekcijos prognos-

tine reikšme yra naudojamos tiesiniame klasifikatoriuje. Gaunama nauja prognostinė reikšmė, kuri išsaugoma stulpelyje "LR\_PROB". Kuo ši reikšmė didesnė, tuo labiau tikėtina, kad detekcija yra pilkapio sampilas ir netoli jo yra detekcijų, kurias irgi galima priskirti pilkapiams. Panašiu principu veikia ir kitas kompozicinis klasifikatorius "GoodBadNeighbours", tačiau juo bandoma apskaičiuoti prognostinę reikšmę (prognozę), atsižvelgiant tiek į "pilkapiškų", tiek "nepilkapiškų" detekcijų skaičių kaimynystėje (40 m spinduliu). Paskutiniame kompoziciniame klasifikatoriuje "KnnLinClassifier" bandoma apskaičiuoti prognostinę reikšmę (pateikiama stulpelyje "LR\_PROB"), remiantis k-NN reikšme, "pilkapiškų" kaimyninių detekcijų skaičiųmi ir detekcijos vertikalaus profilio aukščių vidutine paklaida<sup>1</sup>.

Taikant bet kurį pirmiau nurodytą klasifikatorių prognostinė reikšmė nėra lygi vienetui, t. y. visiškas detekcijos identifikavimas kaip pilkapis, nes paprastai apmokytų duomenų aibė yra nesubalansuota. Iš joje pateikiamų 29 tūkst. detekcijų tik 1 454 detekcijos priskirtos pilkapiams. Dėl šios priežasties, nagrinėjant suklasifikuotas detekcijas būtina atkreipti dėmesį ir į tas, kurioms prognostinė reikšmė (prognozė) lygi nuliui. Be to, reikėtų pažymėti, kad, programoje "Margo", naudojant programinės kalbos "Python" sintaksę, galima keisti klasifikatoriuose naudojamus kintamuosius, pagal kuriuos yra apskaičiuojama prognostinė reikšmė, arba pagal pateiktus pavyzdžius pridėti naujus klasifikavimo algoritmus.

# **Taikomasis atvejis Nr. 1: pilkapių paieška**

Sukurta Rytų Lietuvos pilkapių pusiau atpažinimo programa "Margo" buvo testuojama naudojant Dubingių mikroregiono skaitmeninius žemės paviršiaus modelius. Pats mikroregionas apibrėžtas pagal XVIII a. Dubingių parapijos generalizuotas ribas. Jis užima apie 395 kv. km plotą ir iš esmės yra išsidėstęs Asvejos apyežeryje. Dubingių mikroregione žinomi devyni pilkapynai, kuriuose archeologinių žvalgymų metu suskaičiuojama apie 446 išlikusių ir matomų pilkapių sampilų. Pats Dubingių mikroregionas yra išsidėstęs 24 Baltija-94 skaidymo lapuose, o tai apimtų apie 600 kv. km plotą. Minėtų skaidymo lapų pagrindu ir buvo atlikta pusiau automatinė pilkapių atpažinimo procedūra, siekiant patikrinti, kaip programa "Margo" identifikuoja pilkapius jau žinomuose pilkapynuose, t. y. kiek iš skaitmeniniame žemės paviršiaus modelyje matomų pilkapių programa "Margo" savarankiškai sugeba rasti pilkapių. Atkreiptinas dėmesys, kad testavimo tikslas nebuvo aptikti naujus pilkapius, todėl teritorijos, esančios už pilkapynų ribų, buvo nenagrinėjamos, o tai numatoma padaryti artimiausioje ateityje, tobulinant tiek programos "Margo" atpažinimo procesus, tiek klasifikatoriuose naudojamus kriterijus.

Taip pat reikėtų pažymėti, kad, prieš atliekant programos "Margo" testavimo darbus Dubingių mikroregione, buvo sukurtas apmokytų duomenų rinkinys bei sugeneruoti sąsūkoje naudojami šablonai. Kuriant duomenų rinkinius apmokymui, iš viso buvo išnagrinėti 24 Baltija-94 skaidymo lapai, juos parenkant taip, kad būtų išsidėstę kuo platesniame Rytų Lietuvos pilkapių kultūros areale ir nesutaptų su Dubingių mikroregionu (apmokymo duo-

<sup>1</sup> Naujausioje programos versijoje (prieiga internetu: <https://github.com/valentas-kurauskas/margo>) pridėta dar keletas klasifikavimo metodų (logistinė regresija, patobulintas SVM, GoodBadNeighbours ir KnnLinClassifier).

menys nesutaptų su testavimo duomenimis). Minėtuose lapuose programa "Margo" iš viso aptiko apie 29 tūkst. detekcijų, kurios buvo peržiūrėtos ir išnagrinėtos archeologo, turinčio Rytų Lietuvos pilkapių atpažinimo patirtį. Iššio milžiniško detekcijų skaičiaus pilkapiais buvo pripažintos tik 1 454 detekcijos, t. y. 5 proc. visų aptiktų detekcijų. Joms buvo suteiktas balas ..1", o likusioms detekcijoms – balas " $0$ ". Šis apmokytas duomenų rinkinys vėliau buvo panaudotas klasifikavimo procedūrose.

Kitas labai svarbus žingsnis prieš pradedant testavimo darbus buvo sukurti šablonus, kurie naudojami atpažinimo metu sąsūkos procesuose. Iš viso buvo sukurti 184 šablonai, atsižvelgiant į įvairius pilkapių dydžius, formas bei jų išorinę struktūrą (su duobėmis, su grioviais, be duobių ir griovių). Tačiau, norint sumažinti detekcijų skaičių, Dubingių mikroregiono atveju buvo naudojami tik 29 šablonai, kurie atspindi išraiškingiausius pilkapius skaitmeniniuose žemės paviršiaus modeliuose.

Dubingių mikroregione, kuris susidėjo iš 24 Baltija-94 skaidymo lapų, buvo aptikta apie 30 tūkst. detekcijų, iš kurių tik 49 (apie 0,002 proc.) pateko į jau žinomų pilkapynų teritorijas. Prieš analizuojant, kaip programa "Margo" atpažino pilkapynuose esančius pilkapius, pasinaudojant sukurtu apmokytų duomenų rinkiniu, detekcijos pagal jų aukščius buvo suklasifikuotos pasitelkus klasifikatorius "KnnClassifier"" ir "ProximityClassifier". Buvo gautos dvi prognostinės reikšmės (prognozės) "KNN\_PROB" ir "LR\_PROB", kuriomis remiantis detekcija buvo priskiriama pilkapiams, arba ne.

Išskyrus detekcijas ir atlikus jų klasifikaciją, buvo atlikta jų lyginamoji analizė, kuria siekta patikrinti, kiek pilkapių, esančių pilkapyno teritorijoje, skaitmeniniame reljefo modelyje mato įgudusi archeologo akis (*de visu*) ir kiek pilkapių identifikavo savarankiškai programa "Margo" (jos apibendrinamieji duomenys pateikiami lentelėje).

| Pilkapynas           | $Uni-$<br>kalus<br>kodas | Žinomas<br>pilkapių<br>skaičius | Archeologo<br>de visu mato- | "Margo" detekcijos pilkapyne |                    |             |
|----------------------|--------------------------|---------------------------------|-----------------------------|------------------------------|--------------------|-------------|
|                      |                          |                                 | mas pilkapių                | <b>Bendras</b>               | Nepripažintos pil- | Pripažintos |
|                      |                          |                                 | skaičius                    | skaičius                     | kapiais (klaidos)  | pilkapiais  |
| Jutonys              | 3199                     | 124                             | 17                          | 15                           | $\theta$           | 15          |
| (Dubingiai)          |                          |                                 |                             |                              |                    |             |
| Labotiškės           | 5362                     | 34                              | $\theta$                    | 1                            | 1                  | $\theta$    |
| (Degsnė) 1           |                          |                                 |                             |                              |                    |             |
| Labotiškės           | 17229                    | 27                              |                             | $\overline{2}$               | 1                  |             |
| (Degsnė) 2           |                          |                                 |                             |                              |                    |             |
| Purviniškiai 1       | 25199                    | 13                              | $\mathbf{0}$                | 1                            | $\mathbf{0}$       |             |
| Purviniškiai 2       | 25200                    | 19                              | 8                           | 7                            | $\theta$           |             |
| Purviniškiai 3       | 32597                    | 3                               | 3                           | $\overline{0}$               | $\theta$           | $\theta$    |
| Sniegiai             | 37477                    |                                 | $\theta$                    | $\theta$                     | $\theta$           | $\Omega$    |
| Velianka             | 12409                    | 93                              | 17                          | 9                            | $\theta$           | 9           |
| $(\check{Z}$ ingiai) |                          |                                 |                             |                              |                    |             |
| Voronys              | 5363                     | $\mathfrak{D}$                  | $\overline{2}$              | $\overline{2}$               |                    |             |
| Žingiai              | 5653                     | 130                             | 15                          | 12                           | $\theta$           | 12          |
| Iš viso              |                          | 446                             | 63                          | 49                           | 3                  | 46          |

Lentelė. Dubingių mikroregiono pilkapiai ir jų aptikimas naudojant programą "Margo"

Iš lyginamosios analizės rezultatų visų pirma akivaizdu, jog iš Dubingių mikroregione žinomų 446 pilkapių skaitmeniniame žemės paviršiaus modelyje matomi tik 63 pilkapiai, arba tik 14 proc. žinomų pilkapių. Tai reiškia, kad daugelis pilkapių dėl augalijos tiesiog skaitmeniniuose žemės paviršiaus modeliuose yra nufiltruoti arba dėl kitų priežasčių dingę. Iš 63 matomų pilkapių programa "Margo" savarankiškai aptiko 46 pilkapius, o tai sudarytų apie 73 proc. visų matomų pilkapių.Atkreiptinas dėmesys, kad kai kuriuose pilkapynuose automatinis atpažinimo procesas suveikė net 100 proc., tačiau Purviniškių pilkapyno III atveju automatiškai nepavyko rasti nė vieno pilkapio, nors visi trys yra *de visu* matomi skaitmeniniame žemės paviršiaus modelyje.

Dažniausiai neaptikti labai dideli arba labai maži pilkapynų pilkapiai. Priežastis ta, kad pusiau automatiniame atpažinimo procese stengiamasi naudoti gana griežtus kriterijus, kurie sumažintų detekcijų skaičių, nes daugelis jų yra ne pilkapiai. Todėl reljefo formos, kurios yra labai mažos arba labai didelės, yra automatiškai atmetamos kaip detekcijos, nes preziumuojama, kad tai skaitmeninio žemės paviršiaus modelio triukšmo išdava arba nedidelės natūralios kalvos. Panašūs duomenys buvo gauti ir testuojant sistemą su kitomis vietovėmis. Pavyzdžiui, Kretuonų pilkapyne (u.k. 3434) programa "Margo" neaptiko pilkapių, kurie buvo labai maži arba dideli arba buvo išsidėstę ant šlaito ar ant jo keteros. Taigi, iš matomų 99 pilkapių buvo aptikti 75 pilkapiai, t. y. apie 76 proc. visų identifikuojamų pilkapių.

# **Taikomasis atvejis Nr. 2: Vilniaus senamiesčio monitoringas**

Automatinio urbanizuotų vietovių monitoringo programos tikslas yra tobulinti

kultūros paveldo apskaitos ir tyrimų lauką. Šis tikslas remiasi prielaida, jog šiuolaikinės technologijos galėtų daug efektyviau spręsti tiek standartinius paveldo apskaitos, tiek nestandartinius paveldo kaitos įvertinimo konkrečiam objektui ar jų grupei uždavinius. Pagal Nekilnojamojo kultūros paveldo inventorizavimo taisykles, kultūros paveldo inventorizacija (paveldo apskaitos dalis) yra "nekilnojamojo kultūros paveldo išraišką apibūdinančios, fiksuojančios dabarties ir praeities informacijos surinkimas, surašant visus galimus nekilnojamam kultūros paveldui priskirti kūrinius ir kitus daiktus, taip pat šios informacijos kaupimas, tikslinimas ir sisteminimas" (Nekilnojamojo..., 2005). Pagal "Nekilnojamųjų kultūros vertybių atskleidimui reikalingų tyrimų duomenų apimties aprašą" atskleidimas vykdomas (grindžiamas) atliekant įvairius tyrimus ir fiksaciją. "Fiksavimas – įvairiais būdais (schemomis, brėžiniais, nuotraukomis, fotogrametrija, aktais ir kitokiais dokumentais) užfiksuojama nekilnojamųjų kultūros vertybių esama padėtis. Fiksavimą sudaro: fotofiksacija, apmatavimai, fotogrametrija, topografiniai geodeziniai matavimai, saugomų elementų sąrašas, techninės būklės aktas [...], apimties (tūrio, ploto) skaičiavimas" (Nekilnojamųjų..., 2005). Šiems darbams (apmatavimai, brėžiniai, schemos, planai, pjūviai, teritorijų ar objektų topografija, fotofiksacija, fotogrametrija, geodeziniai parametrai) atlikti yra pasitelkiamosįvairios technologijos ir metodai, tačiau būtent 3D lazerinis skenavimas leidžia daug efektyviau ir neintervenciškai rengti reikalingus dokumentus bei skatina kelti kokybinius standartus visai paveldosauginei sistemai tiek nacionaliniu, tiek tarptautiniu lygmeniu. Taigi remiantis šiomis prielaidomis ir esama paveldosaugine situacija buvo nutarta imtis paveldo monitoringo optimizavimo klausimo pritaikant 3D vaizdo technologijas. Remiantis anksčiau sukaupta patirtimi ir projekto komandos narių įžvalgomis buvo nutarta kurti programinės irangos prototipą. skirtą konkrečioms paveldo stebėsenos problemoms spręsti. Jas galima skirstyti į kelias grupes:

- gamtinės kilmės iššūkiai, susiję ne tiek su vėjo, saulės šviesos, temperatūros kaitos ar pan. natūralių veiksnių sukeliama paveldo erozija, kiek su antropogeninės kilmės aplinkos faktoriais: rūgštūs lietūs (ardantys daugiausia kalcitines medžiagas), cheminis oro užterštumas industrializuotose ir urbanizuotose vietovėse, dėl klimato šilimo dažnėjančios gamtinės katastrofos, pasaulinio vandenyno lygio kilimas ir kt.;
- globalizacijos sukeliami kultūrinio pobūdžio iššūkiai, labiausiai liečiantys paveldo interpretavimą ir komunikaciją, tokie kaip dideli globalūs turistų srautai, globalios kultūros ir lokalaus tapatumo santykis, imigracija ir iš jų kylančios problemos – urbanizuotų erdvių pritaikymasturizmo ir laisvalaikio reikmėms ir kt.;
- ekonomikos plėtros keliami tokie iššūkiai kaip urbanizacija, industrinių objektų ir infrastruktūros plėtra, miestų transporto, apgyvendinimo, "gerovės infrastruktūros" (prekybos centrai, laisvalaikio, pramogų erdvės) plėtra, paveldo objektų pritaikymas šiuolaikinės ekonomikos ir buities gerovės reikmėms ir kt.;
- specifiniai iššūkiai politiškai nestabiliuose ir ekonomiškai skurdžiuose regionuose, pavyzdžiui, lėšų paveldosaugai trūkumas, neefektyvus (dažnai korumpuotas) viešasis sektorius, ginkluoti konfliktai, autoritariniai režimai ir kt. (Principal..., 2008; UNESCO..., 2007; Mission..., 2014, Goodey ir kt. 2003, Protecting..., 2007).

Urbanizuotų vietovių monitoringo programinė įranga buvo kuriama siekiant supaprastinti, pagreitinti ir atpiginti senamiesčių monitoringą, vadovaujantis teoriniu požiūriu apie galimybę tiksliai identifikuoti dviejų skirtingų laikotarpių 3D taškų debesų skirtumus, kurie parodo konkrečiame senamiestyje ar kultūriniame kraštovaizdyje atliktus pakeitimus per tam tikrą laikotarpį. Programinė įranga buvo kuriama kaip kompiuterinės programos "Undet for Auto-CAD" plėtinys. Programos prototipas buvo testuojamas lyginant Vilniaus senamiesčio kvartalo tarp Šv.Jono, Pilies, Švarco ir Gaono gatvių 2011 m. ir 2014 m. 3D skenuotus vaizdus bei 3D fotogrametrijos būdu atkurtą šio kvartalo dalies Pilies g. 3D vaizdą prieš Antrąjį pasaulinį karą. Lauko matavimai buvo atliekami iš Šv. Jonų varpinės apžvalgos aikštelės naudojant 3D lazerinį skanerį, Riegl LMS-z420i". Projektuojant automatinio monitoringo procedūras buvo atlikta Vilniaus senamiesčio paveldosaugos specifikos, paveldo išsaugojimo pažeidimų ir pažeidžiamų Vilniaus senamiesčio erdvių analizė, siekiant identifikuoti "tipinius" pažeidimus (pažeidžiamus elementus), kurių aprašymas algoritmais leistų testuoti kuriamą automatinio monitoringo programinėsįrangos prototipą. Tyrimo metu buvo išskirti du tokie elementai: pastato tūris ir stoglangiai.

2011 m. ir 2014 m. vaizdų lyginimo metu testuojama programinė įranga identifikavo visus teritorijoje buvusius geometrijos pokyčius ir juos atvaizdavo kaip rastrinius paveikslėlius. Buvo identifikuotas medžių prieaugis bei pastatų tūrių pokyčiai. Vienu atveju buvo fiksuojamos vietos, kuriose 2014 m. vaizde atsirado nauji objektai, lyginant su 2011 m. vaizdu (arba 2011 m. duomenų rinkinyje tose vietose nebuvo informacijos). Kitu atveju fiksuotos vietos, kuriose 2014 m. vaizde išnyko objektai,

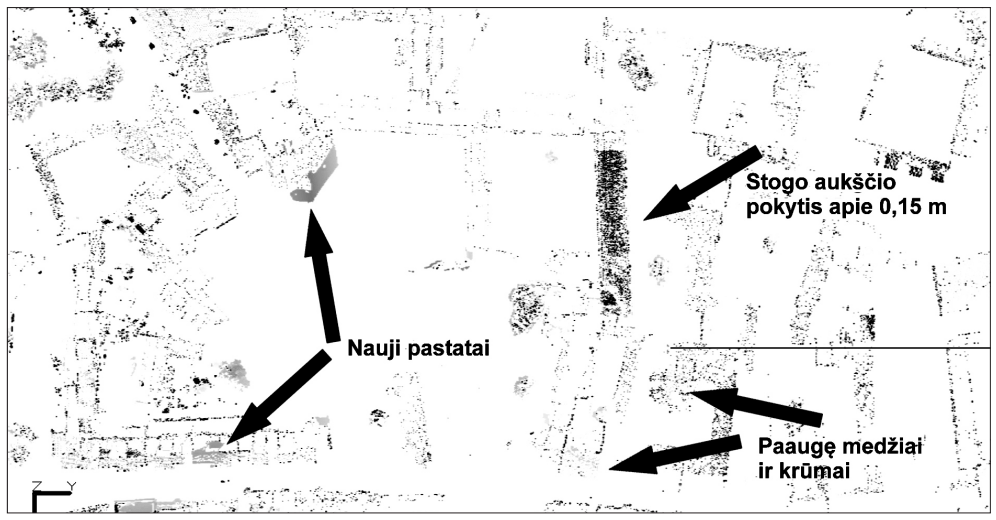

*3 pav. Identifikuoti Vilniaus senamiesčio kvartalo tarp Šv. Jono, Pilies, Gaono ir Švarco gatvių pokyčiai (vietos, kur geometrija pakitusi daugiau kaip 1 m., pažymėtos mėlynai)*

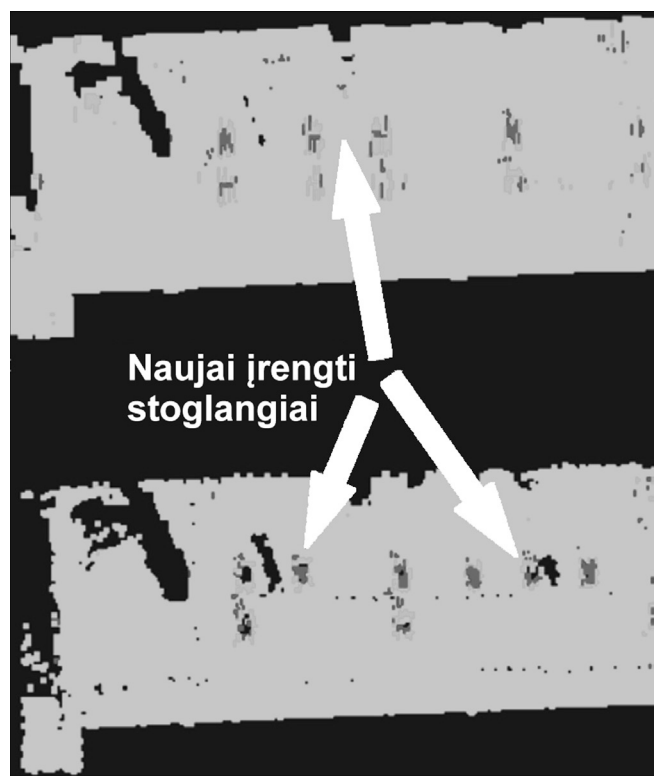

*4 pav. Identifikuotos potencialios langų pokyčių vietos*

lyginant su 2011 m. vaizdu (arba 2014 m. duomenų rinkinyje tose vietose nebuvo informacijos). Siekiant patikslinti pirmojo testo duomenis papildomai buvo atlikta senamiesčio kvartalo aerokartografavimas ir kartografinių vaizdų lyginamoji analizė. Antrojo testo metu buvo lyginami pastatų stogai, siekiant nustatyti stoglangių vietas. Testas buvo sėkmingas. Programa identifikuoja galimas langų vietas (pagal intensyvumo reikšmę), o vartotojas gali pats pasirinkti intensyvumo reikšmių intervalus (3, 4 pav.).

# **Išvados**

- 1. Išnagrinėjus šiuo metu prieinamus paviršių modelius ir 3D vaizdo technologijų taikymo galimybes galima teigti, kad 3D vaizdo technologijos taikytinos tiek moksliniams paveldo tyrimams, tiek praktinio pobūdžio paveldo stebėsenos problemoms spręsti. Jomis grįsti metodai gali būti neblogasįrankis didesnėms teritorijoms analizuoti stambesniu masteliu (pavyzdžiui, vietovių reljefo analizei, naujų archeologinio paveldo objektų paieškai) bei automatiniam paveldo objektų monitoringui atlikti. Tuo tikslu buvo sukurti du – pilkapių automatinės paieškos ir urbanistinio paveldo monitoringo programiniai įrankiai
- 2. Atlikę automatinės pilkapių paieškos įrankio testavimą galime daryti preliminarią išvadą, kad šiuo metu programoje apibrėžti detekcijų išskyrimo ir jų klasifikavimo algoritmai gali praleisti iki 30 proc. pilkapių, kurie plika akimi yra matomi skaitmeniniame žemės paviršiaus modelyje. Dėl šios priežasties būtina toliau tobulinti sukurtą trimačio analitinio modelio prototipą, siekiant padidinti jo produktyvumą bei pusiau automatinio režimo ieškant pilkapių

kokybę. Tuo tikslu programai būtina taikyti besimokančios sistemos principus, kai galimas pirminis LIDAR duomenų filtravimas tikslinamas "naujai surastus" pilkapius tikrinant vietoje ir bandant matematiškai aprašyti ir taip padidinti detekcijų atrankos metodo jautrumą.

- 3. Kai kurios galimos automatinės pilkapių paieškos klaidos buvo pastebėtos testavimo metu analizuojant LIDAR duomenis "rankiniu" būdu ir vietovėje tikrinant rezultatus. Pavyzdžiui, "pilkapiškai" atrodė laukuose sukrauta šiaudų krūva ir LIDAR duomenų filtravimo metu ne iki galo pašalinti stulpai. Tačiau tokie objektai gali būti lengvai aprašomi matematiškai, kaip antai įtraukiant reikalavimą, kad "naujai surasti" pilkapiai būtų grupėmis ar nebūtų nustatomi "pilkapiai", išsidėstę tiesia linija, kai atstumas tarp tos pačios linijos pilkapių yra vienodas. Tokiu būdu kuriamas prototipas yra suprantamas kaip "besimokanti sistema", kurios veikimo preciziškumas prototipo (testavimo) stadijoje nėra didelis, tačiau, naudojant sistemą kurį laiką, kuriant papildomus algoritmus ir šalinant atpažinimo klaidas, turėtų būti pasiektas beveik 100 proc. jautrumo lygis.
- 4. Urbanizuotų vietovių automatinio monitoringo programinės priemonės testavimo rezultatai buvo iš esmės sėkmingi. Vykdant projektą "Urbanizuotų vietovių paveldo automatinio monitoringo programinės įrangos prototipo sukūrimas panaudojant 3D lazerines technologijas" sukurta programinė įranga ir taikymo metodologija gali būti naudojamos kur kas platesnėje nei vien paveldosaugos erdvėje. Iš esmės ji taikytina visose vietose, kur sprendžiamos problemos yra susijusios su trimačių objektų kaita

laikui bėgant. Potencialios tokio pobūdžio sprendžiamos problemos gali būti Antarkties ir kalnų ledynų tirpimas dėl klimato šilimo, paviršiaus reljefo kaitos monitoringas vykdant statybas, medienos prieaugis miškuose ir pan. Svarbu atkreipti dėmesį ir į tai, kad panašią programinę įrangą galima taikyti ir be teritorijos savininko sutikimo, pavyzdžiui, atliekant ardomo paveldo monitoringą vadinamosios Islamo valstybės kontroliuojamose teritorijose.

5. Būtina pažymėti, kad pilkapių paieškos ir Vilniaus senamiesčio automatinio monitoringo kokybei daug įtakos turi ir skaitmeninio žemės paviršiaus modelio kokybė. Ši problema yra sisteminio pobūdžio. Dalinis jos sprendimas – archeologinių objektų automatinei paieškai naudoti nefiltruotus LIDAR duomenis. Tačiau problema gali būti visiškai išspręsta tik atlikus detalesnį Lietuvos teritorijos LIDAR nuskaitymą. Skirtingose sistemose skaitmeninio žemės paviršiaus modelio kokybės paskatinti "triukšmai" buvo skirtingo pobūdžio:

5.1. Urbanizuoto kraštovaizdžio monitoringo kokybei daugiausia įtakos turėjo antžeminio 3D skenavimo duomenų tankis, kuris buvo per mažas smulkesniems pokyčiams fiksuoti. Smulkių objektų kaitos identifikavimui tinka tik labai mažame plote, esančiame arti skenerio, sukaupti duomenys. Mažas taškų tankissunkina ir didesnių, bet nuo skenerio nutolusių objektų lyginamąją

#### **LITERATŪRA**

GOODEY,Brian;DESIMPELAERE,Werner.*External evaluation of UNESCO's action in the preservation of cultural heritage damaged by conflict*: Bosnia-Herzegovina, 1996 – 2003 [interaktyvus], [žiūrėta 2016 m. gruodžio 20 d.]. Prieiga per internetą: <http://unesdoc. unesco.org/images/0014/001448/144854e.pdf>.

analizę. Aerofotografavimo duomenų kokybė labai skirtinga, nors statistinėse ataskaitose tikslumo ir detalumo charakteristikos labai panašios. Pagrindinė šių duomenų problema – naujo užskridimo plotai, esantys šešėliuose. Šiose vietose paklaida viršija 0,5 m, todėl praktiškai sunku skirti pokytį ir vaizdo tikslumo klaidas.

5.2. Automatinei pilkapių paieškai didžiausios itakos turėjo tai, kad Lietuvoje pagal LiDAR technologiją visa šalies teritorija skenuota 2009–2010 metais. Šio matavimo taškų tankis yra ne retesnis kaip 1 tšk./4 m2, kai horizontalusis tikslumas ne didesnis kaip 60 cm, o vertikalusis – ne didesnis kaip 30 cm. Taigi, taškų tankis (precizika) yra labai nedidelis. Be to, apdorojant duomenis buvo pašalinti neryškų signalą turintys atspindžiai, susilpnėje dėl vešlios augalijos, o tai darlabiau sumažino taškų tankį, be to, Lietuvos teritorijos padengimas taškais tapo netolygus. Modelio kokybė priklauso ir nuo augalijos pobūdžio – vietovėse, kur vyrauja šviesūs miškai, atpažįstami beveik visi pilkapiai. Be to, iš kitų šios srities publikacijų galima pastebėti, kad pusiau automatinei archeologinių struktūrų paieškai naudojami gerokai aukštesnės rezoliucijos skaitmeniniai žemės paviršiaus modeliai. Deja, Lietuvoje naudojamasi visos respublikos paviršiaus modeliu, kuris buvo kuriamas topografiniais, bet ne archeologiniais tikslais.

KUNCEVIČIUS, Albinas; LAUŽIKAS, Rimvydas; JANKAUSKAS, Rimantas; AUGUSTINAVI-ČIUS, Renaldas; ŠMIGELSKAS, Ramūnas (2015). *Dubingių mikroregionas ir Lietuvos valstybės ištakos*. Vilnius: Petro ofsetas. 363 p. ISBN: 9786094204296. *Mission Report.* Civil-Military Assessment Mission for Malian Heritage. January 13 to 19, 2014 [interaktyvus], [žiūrėta 2016 m. gruodžio 20 d.]. Prieiga per internetą: <http://www.ancbs.org/cms/ images/mission\_report\_mali\_1.pdf>.

*Monuments at risk.* 1998–2008. [interaktyvus], [žiūrėta 2016 m. gruodžio 20 d.]. Prieiga per internetą: <http://www.english-heritage.org.uk/caring/ heritage-at-risk/archaeology/scheduled-monumentsat-risk/1998-2008-surveys/>

*Nekilnojamojo kultūros paveldo inventorizavimo taisyklės.* 2005 m. birželio 29 d. Nr. ĮV-310 [interaktyvus], [žiūrėta 2016 m. gruodžio 20 d.]. Prieiga per internetą: <https://www.e-tar.lt/portal/lt/legalAct/ TAR.C2189995EEE1>.

*Nekilnojamųjų kultūros vertybių atskleidimui reikalingų tyrimų duomenų apimties aprašas.*  2005 m. birželio 22 d. Nr. ĮV-259. [interaktyvus], [žiūrėta 2016 m. gruodžio 20 d.]. Prieiga per internetą: <https://www.e-tar.lt/portal/lt/legalAct/TAR.410BD-60EBBE8>.

*Principal Threats to Heritage* [interaktyvus], [žiūrėta 2016 m. gruodžio 20 d.]. Prieiga per internetą: <http://globalheritagefund.org/what\_we\_do/ our vanishing heritage principal threats>.

*Programme of the 44th Computer Applications and Quantitative Methods in Archaeology Conference* (CAA 2016) [interaktyvus], [žiūrėta 2016 m. gruodžio 20 d.]. Prieiga per internetą: <http://2016. caaconference.org/programme/>.

*Protecting the cultural heritage from natural disasters*, 2007 [interaktyvus], [žiūrėta 2016 m. gruodžio 20 d.]. Prieiga per internetą: <http://www.europarl. europa.eu/RegData/etudes/etudes/join/2007/369029/ IPOL-CULT\_ET(2007)369029\_EN.pdf>.

RAAB, Alexandra; TAKLA, Melanie; RAAB, Thomas; NICOLAY, Alexander; SCHNEIDER, Anna; RÖSLER, Horst; HEUSSNER, Karl Uwe; BÖNISCH, Eberhard (2015). Pre-industrial charcoal production in Lower Lusatia (Brandenburg, Germany): Detection and evaluation of a large charcoal-burning field by combining archaeological studies, GIS-based analyses of shaded-relief maps and dendrochronological age determination. *Quaternary International*, vol. 367, p. 111–122 [interaktyvus], [žiūrėta 2016 m. rugsėjo 20 d.]. Prieiga per internetą: <http://www.sciencedirect.com/science/article/pii/S1040618214006934>.

RILEY, Melanie A. (2009). *Automated Detection Of Prehistoric Conical Burial Mounds From Lidar Bare-Earth Digital Elevation Models* [interaktyvus], [žiūrėta 2016 m. rugsėjo 20 d.]. Prieiga per internetą: <http://www.nwmissouri.edu/library/Theses/Riley-Melanie/ThesisFinal.pdf>.

TRIER, Øivind, Due; ZORTEA, Maciel (2012). Semi-automatic detection of cultural heritage in lidar data. *Proceedings of the 4th GEOBIA*, May 7–9, 2012 [interaktyvus], [žiūrėta 2016 m. rugsėjo 20 d.]. Prieiga per internetą: <http://mtc–m18.sid.inpe.br/col/sid. inpe.br/mtc–m18/2012/05.17.16.52/doc/039.pdf>.

*UNESCO Strategy for Reducing Risks from Disasters at World Heritage Properties* [interaktyvus], [žiūrėta 2016 m. gruodžio 20 d.]. Prieiga per internetą: <http://whc.unesco.org/en/disaster-risk-reduction/>.

VAITKEVIČIUS, Vykintas(2007). Examining the Layout Tendencies of East Lithuanian Barrows. Interarchaeologia 2. In: *Papers from the Second Theoretical Seminar of the Baltic Archaeologists*(BASE) held at the University of Vilnius, Lithuania, October 21–22, 2005. Vilnius-Helsinki-Riga-Tartu, p. 117–125.

#### **THE SEMI-AUTOMATED MANAGEMENT OF CULTURAL HERITAGE INFORMATION AND INVESTIGATIONS IN IMPLEMENTING 3D TECHNOLOGIES**

#### **Rimvydas Laužikas, Albinas Kuncevičius, Valentas Kurauskas, Tadas Žižiūnas, Ramūnas Šmigelskas, Renaldas Augustinavičius, Egidijus Žilinskas**

S u m m a r y

The identification, investigation and preservation of cultural heritage is one of the main challenges for contemporary society. It's closely connected with several dimensions: technology transfer, scientific investigations, global-local rhetoric, cultural tourism, armed conflicts, immigration, cultural changes, investment flows, new transport infrastructures etc. Nowadays, organizations responsible for heritage investigation

and management are very often forced to deal with a lack of resources, which are crucial for proper heritage identification, investigation and preservation, as well as their maintenance and protection. It is particularly problematic for countries with low GDPor an unstable political situation.

The possible solution of these problems could be an information management-based methodology, connected with an automated and semi-automated heritage investigation and monitoring software system, which based on 3D technologies.

Two cases of cultural heritage (burial mounds and old towns) and two system prototypes are presented in this article. The first prototype – The System of Automated Detection of Prehistoric Burial Mounds *Margo* was developed and tested by Vilnius University as a part of the project *The Beginnings of Lithuanian Statehood According to the Exploration of the Dubingiai Microregion* (2011–2015); the other prototype was developed and tested by Vilnius University and Terra Modus Ltd. in frame of the project *The Creation of Automated Urban Heritage Monitoring Software Prototype* (2014).

In this article, we present the main results of both projects. 3D scanning technology is the most accurate

*Įteikta 2017 m. kovo 27 d.*

method of finding the heritage objects in a natural landscape and capturing the situation of an evolving cultural heritage object or complex at a given time. As a cultural heritage object or complex is evolving continuously, two 3D point clouds created at different time allow to reliably trace potential changes. The monitoring of large scale heritage complexes, such as urban heritage objects, is a resource demanding task and in such cases a semi-automatic, computer-based 3D visual analysis is appropriate. A comparison of 3D visual data, captured during different times, advances to a next level when utilizing methods of 3D photogrammetry, which make it possible (at least partially) to create 3D point clouds from old photos, giving us opportunities to expand research by adding empirical data captured before 3D scanning equipment and also lowering the costs of conducting such research.